# **Evergreen Keyboard Shortcuts**

#### Navigation

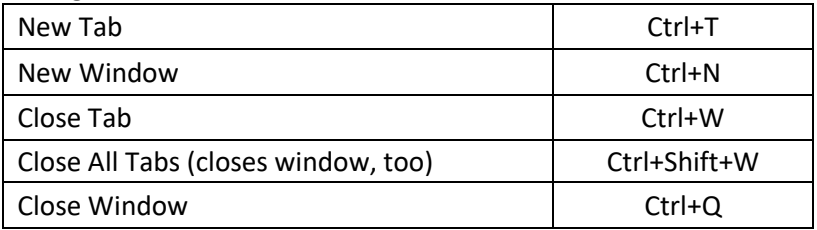

#### Circulation

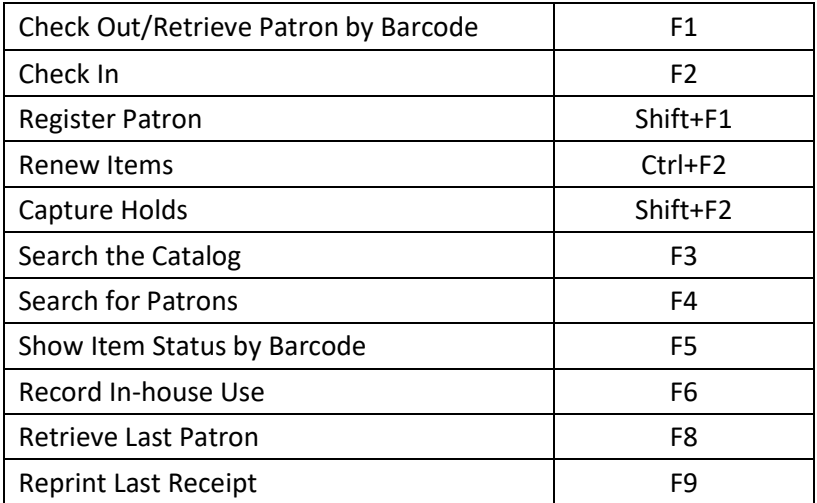

### Cataloging

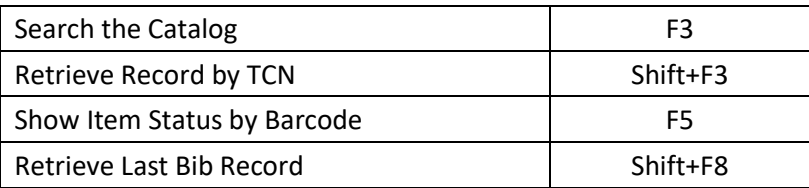

# **Evergreen Keyboard Shortcuts**

### Navigation

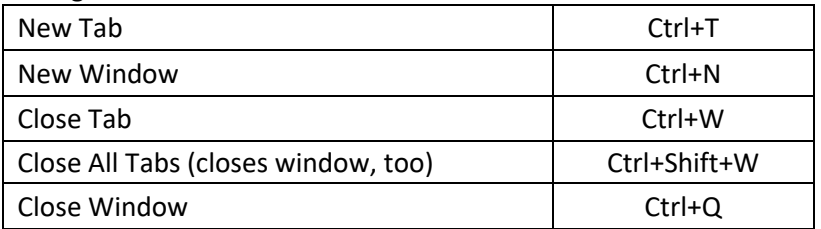

## Circulation

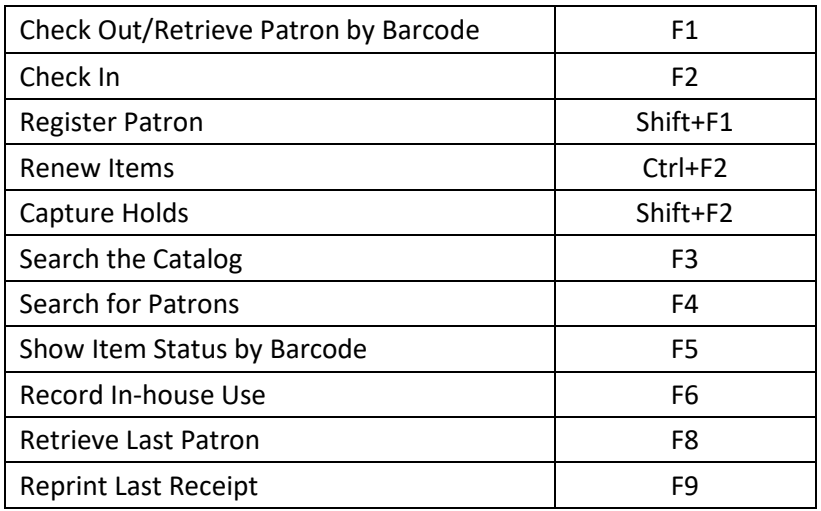

### Cataloging

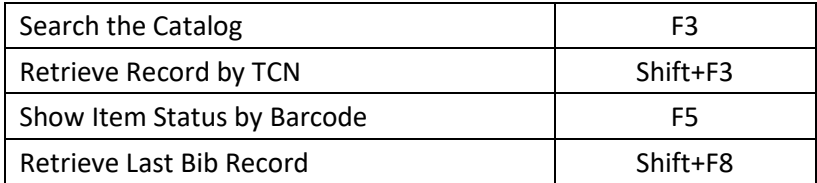